## **QGIS Application - Feature request #975 convert 'Identify Features' satellite window into Dock-able window/widget**

*2008-03-06 05:04 AM - Eric Jarvies*

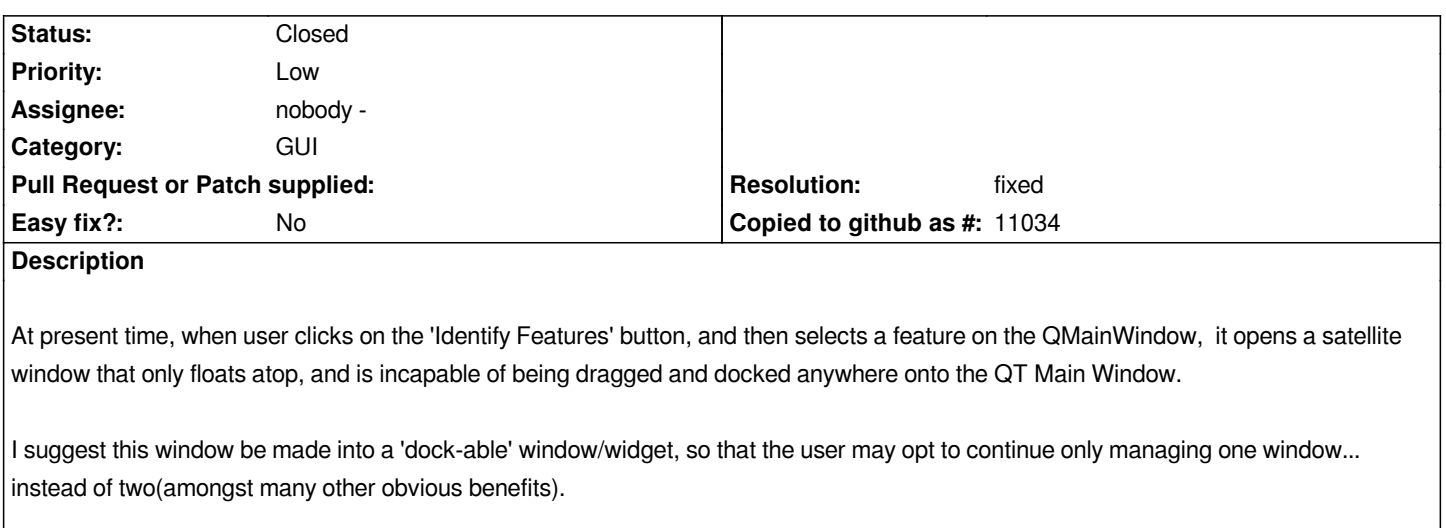

## **History**

## **#1 - 2009-08-08 10:59 AM - Giovanni Manghi**

*I like the idea too, maybe like the actual way to show the attribute table, with an option to make it docked.*

## **#2 - 2009-12-10 12:37 AM - Jürgen Fischer**

- *Resolution set to fixed*
- *Status changed from Open to Closed*

*was implemented some time ago.*